## **Download and Install Outlook App**

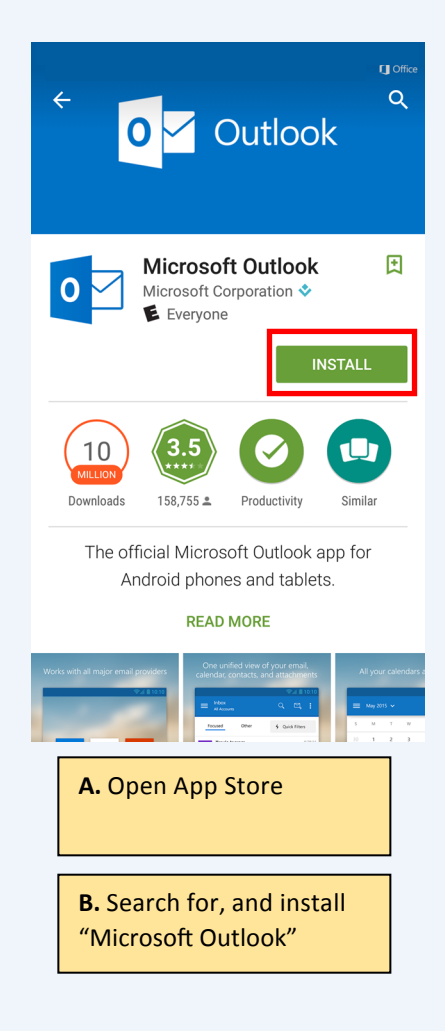

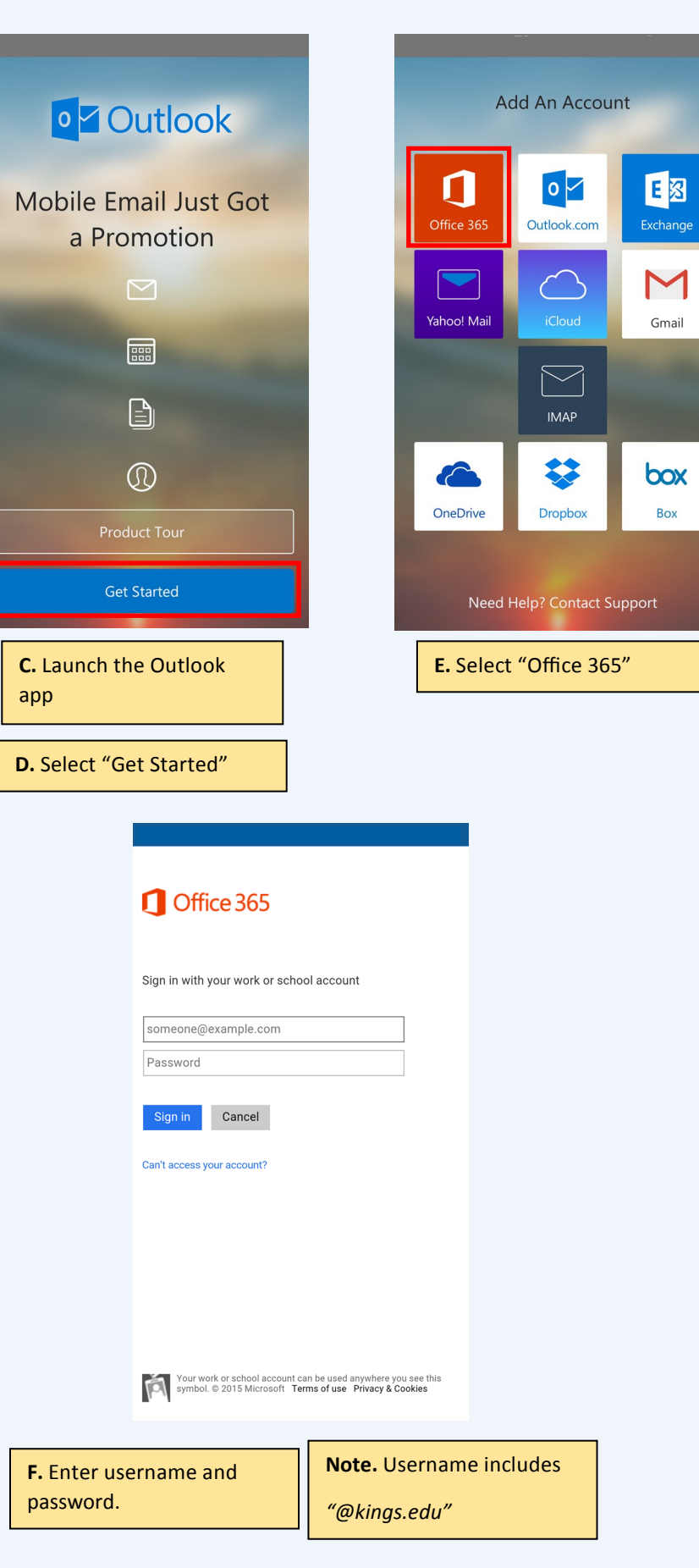

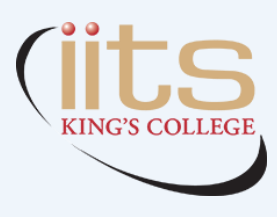